# **ACADEMIC REGULATIONS**

# **COURSE STRUCTURE & DETAILED SYLLABUS**

For

# **MASTER OF BUSINESS ADMINISTRATION**

**(Applicable for the batches admitted from 2019-20)**

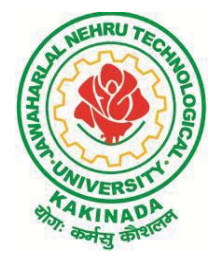

**JAWAHARLAL NEHRU TECHNOLOGICAL UNIVERSITY KAKINADA** KAKINADA – 533003, ANDHRA PRADESH, INDIA

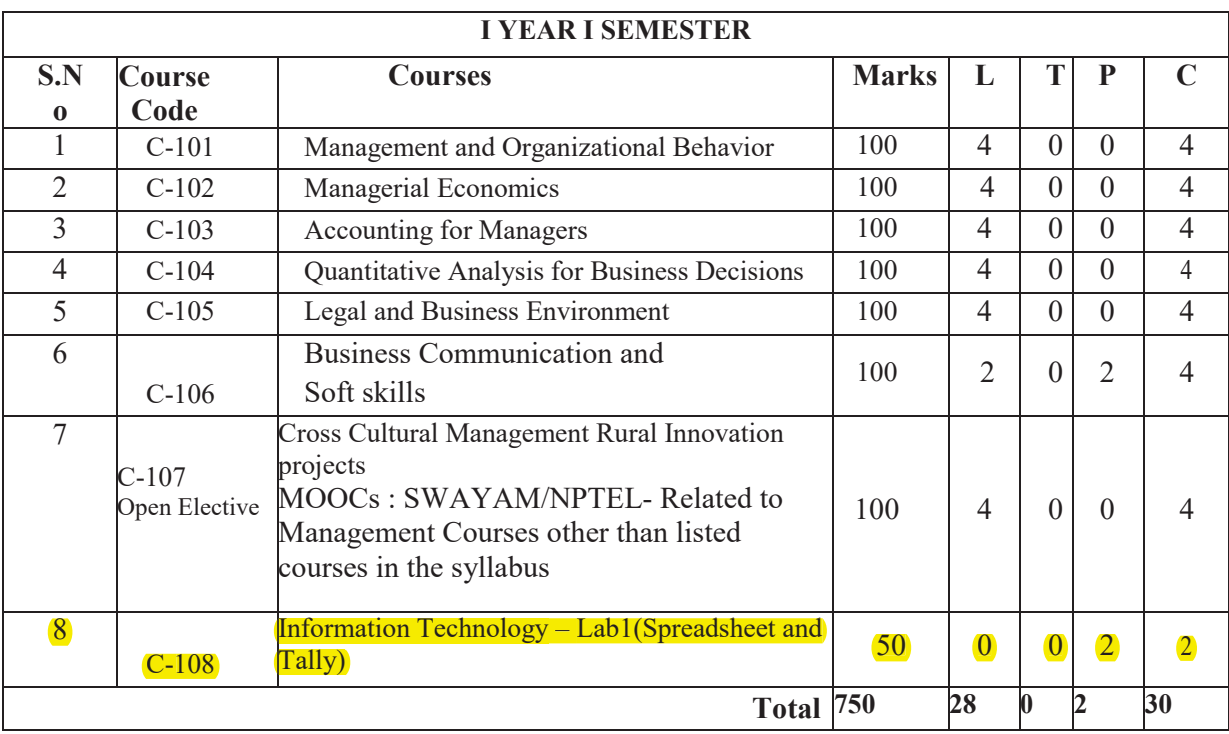

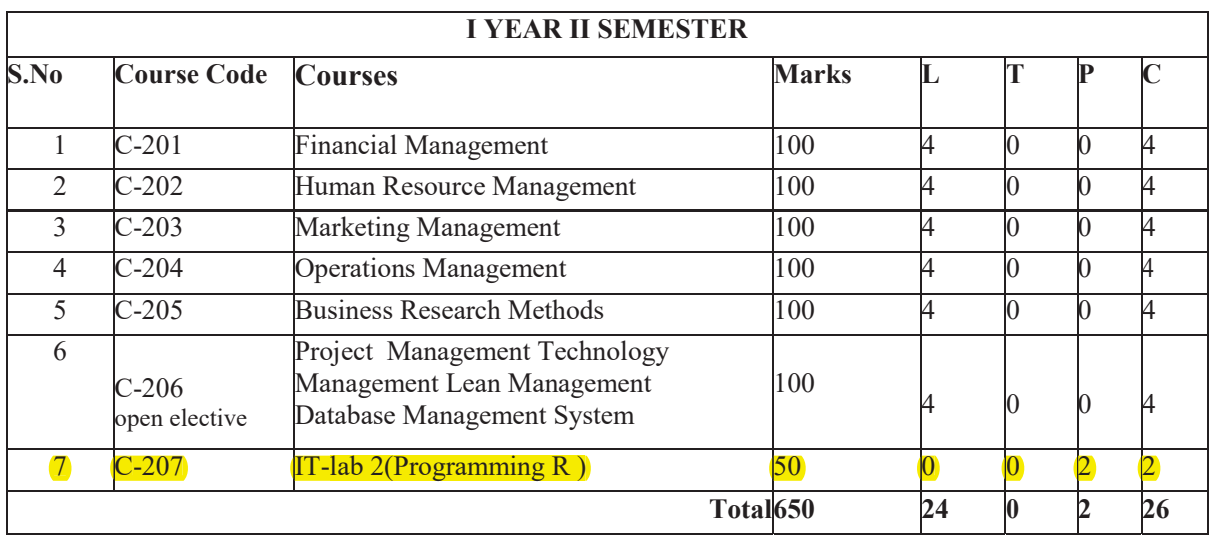

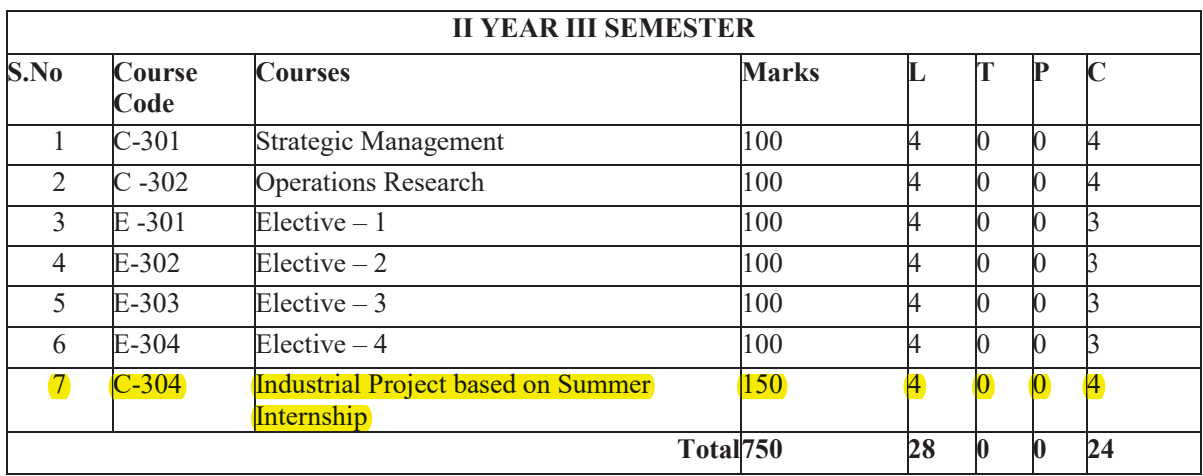

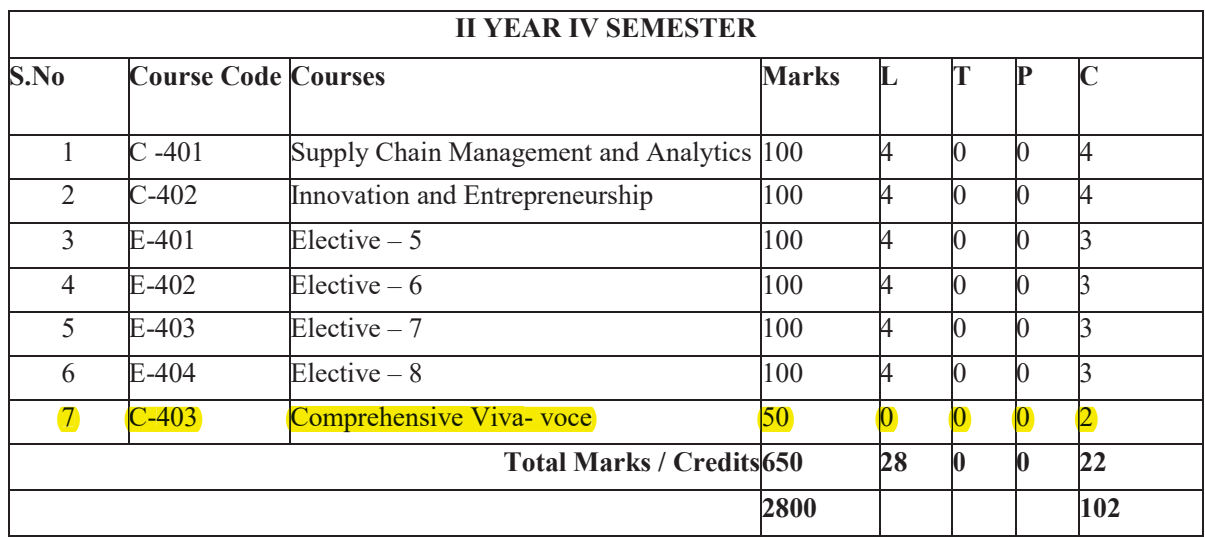

\*The project work documentation shall be checked with anti plagiarism software (Turnitin). The permissible similarity shall be less than 30%.

\*Comprehensive Viva is to verify the student knowledge as a whole from which he was studied during the two year course work.

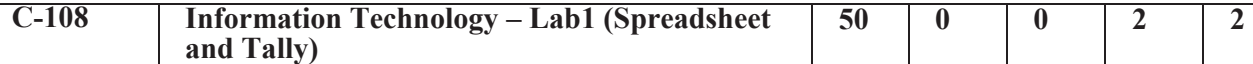

#### **Objective:**

## **To Understand the students basics of the Computers Knowledge with Financial Software Knowledge**

#### **UNIT- I**

Introducing spreadsheet: Choosing the correct tool; Creating and Saving; Spreadsheet workspace; Managing the workspace; Entering and editing data; Data entry; Selecting cells; Saving time when entering data. Presenting a spreadsheet; Number and date/time format tools; Percentages; Dates and Times; Currency; Text; Performing calculations; Basic arithmetic; Using functions; Replicating formulae; Absolute cell addressing; References between worksheets.

#### **UNIT -II**

Ranges and functions: Creating named ranges; Using named ranges; Finding and inserting functions; Excel – Functions: what if, Conditional count, sum and average, Multiple criteria with count, sum and if. Time and date calculations.

## **UNIT- III**

Basic of Accounting: Type of Accounts, Rules of Accounting, Principles of concepts and conventions, double entry system, book keeping Mode of Accounting, Financial Statements, Transaction, Recording Transactions. Getting the functional with Tally, Creation and setting up of company in Tally.

#### **UNIT- IV**

Accounting Masters in Tally- Features- Configurations- Setting up Account Heads.

#### **UNIT- V**

Inventory in Tally- Stock – groups – Stock Categories - Godowns / Location Units of Measure **-** Stock Items **-** 

Creating Inventor y Masters for National Traders

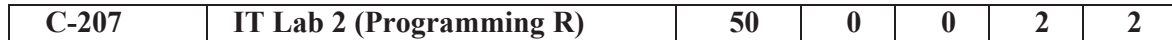

After taking the course, students will be able to

- Use R for statistical programming, computation, graphics, and modeling,
- $\bullet$  Write functions and use R in an efficient way,
- Fit some basic types of statistical models
- $\bullet$  Use R in their own research,
- $\bullet$  Be able to expand their knowledge of R on their own.

## **SYLLABUS:**

### **UNIT-I:**

Introduction, How to run R, R Sessions and Functions, Basic Math, Variables, Data Types, Vectors, Conclusion, Advanced Data Structures, Data Frames, Lists, Matrices, Arrays, Classes**.** 

## **UNIT-II:**

R Programming Structures, Control Statements, Loops, - Looping Over Non vector Sets,- If-Else, Arithmetic and Boolean Operators and values, Default Values for Argument, Return Values, Deciding Whether to explicitly call return- Returning Complex Objects, Functions are Objective, No Pointers in R, Recursion, A Quicksort Implementation-Extended Extended Example: A Binary Search Tree.

#### **UNIT-III:**

Doing Math and Simulation in R, Math Function, Extended Example Calculating Probability- Cumulative Sums and Products-Minima and Maxima- Calculus, Functions Fir Statistical Distribution, Sorting, Linear Algebra Operation on Vectors and Matrices, Extended Example: Vector cross Product- Extended Example: Finding Stationary Distribution of Markov Chains, Set Operation, Input /out put, Accessing the Keyboard and Monitor, Reading and writer Files,

## **UNIT-IV:**

Graphics, Creating Graphs, The Workhorse of R Base Graphics, the plot() Function – Customizing Graphs, Saving Graphs to Files-

## **UNIT-V:**

Probability Distributions, Normal Distribution- Binomial Distribution- Poisson Distributions Other Distribution, Basic Statistics, Correlation and Covariance, T-Tests,- ANOVA.

#### **References:**

- 1) The Art of R Programming, Norman Matloff, Cengage Learning
- 2) R for Everyone, Lander, Pearson
- 3) R Cookbook, PaulTeetor, Oreilly
- 4) R in Action,Rob Kabacoff, Manning.
- 5) Garrett Grolemund, Hands on Programming with R, Oreilly